# Lenco Lucille LCD initialisation sequence

v1.3 06 Feb 2021

### LCD 10 pin interface : RST, RS, CS, SCL, SDA, GND, VDD, CAP, CAP, VLCD

| RST       | Reset, hardware reset.                                                        |
|-----------|-------------------------------------------------------------------------------|
| RS        | Register select, select data or command register.                             |
| CS        | Chip select, active low, transitions on the falling edge of SCL. Held low for |
|           | duration of a byte, or continuously for the duration of a byte sequence.      |
| SCL       | Clock, 17uS (21uS between clock pulses), only present during CS period.       |
| SDA       | Data, write clocked on rising edge of SCL.                                    |
|           | Sent most-significant-bit first, 8 bit words, 135uS delay between bytes.      |
| GND       | 0V                                                                            |
| VDD       | +3.3V, LCD logic power supply.                                                |
| CAP, VLCD | LCD power, generated higher supply voltage                                    |

From the instruction codes sent, it appears to have a Sitronix ST7032 compatible controller.

#### **LCD initialisation:**

 39
 1c
 5d
 7c
 6a
 38
 0c
 06
 01
 01

 40
 00
 11
 0e
 0a
 0e
 11
 00
 04
 0e
 11
 11
 11
 11
 16
 00
 00
 50
 0e
 11
 11
 11
 11
 11
 11
 11
 11
 11
 11
 11
 11
 11
 11
 11
 11
 11
 11
 11
 11
 11
 11
 11
 11
 11
 11
 11
 11
 11
 11
 11
 11
 11
 11
 11
 11
 11
 11
 11
 11
 11
 11
 11
 11
 11
 11
 11
 11
 11
 11
 11
 11
 11
 11
 11
 11
 11
 11
 11
 11
 11
 11
 11
 11
 11
 11
 11
 11
 11
 11
 11
 11
 11
 11
 11
 11
 11
 11
 11
 11
 11
 11
 <t

#### Initial code, each byte written with a single pulse to the CS line, 1.5mS between writes

| 39                                             | Function set -                                         |  |
|------------------------------------------------|--------------------------------------------------------|--|
|                                                | Turn ON extended instruction set,                      |  |
|                                                | 8 bit,                                                 |  |
|                                                | 2 lines,                                               |  |
|                                                | 5x8 font                                               |  |
| 1c                                             | Extended instruction - Internal OSC frequency          |  |
|                                                | 183Hz frame rate,                                      |  |
|                                                | 1/4 Bias                                               |  |
| 5d                                             | Extended instruction - Power/ICON control/Contrast set |  |
|                                                | ICON display ON,                                       |  |
|                                                | Booster circuit ON,                                    |  |
|                                                | Contrast set (high nibble) = $01$                      |  |
| 7c                                             | Extended instruction -                                 |  |
|                                                | Contrast set(low nibble) = $C0$                        |  |
| 6a                                             | Extended instruction - Follower control                |  |
|                                                | Turn ON internal follower circuit                      |  |
|                                                | 1.5 follower ratio                                     |  |
| (should be 200mS delay for power to stabilise) |                                                        |  |

- 38 Function set -Turn OFF extended instruction set, 8 bit, 2 lines, 5x8 font
  0a Display on surger off blink off
- 0c Display on, cursor off, blink off
- 06 Entry mode increment, shift
- 01 Clear display, set cursor address 0

3mS delay then writes a single byte

01 Clear display, set cursor address 0

Second initialisation sequence after 3mS, 136uS between bytes The following bytes are each written during a CS pulse duration Write to character generator (characters 0, through 7 are written)

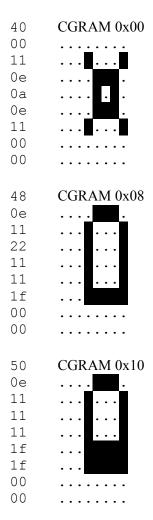

| 58<br>0e<br>11<br>1f<br>1f<br>1f<br>00<br>00             | CGRAM 0x18 |
|----------------------------------------------------------|------------|
| 60<br>0e<br>11<br>1f<br>1f<br>1f<br>00<br>00             | CGRAM 0x20 |
| 68<br>00<br>1f<br>11<br>11<br>11<br>11<br>11<br>11<br>00 | CGRAM 0x28 |
| 70<br>00<br>1f<br>1f<br>1f<br>1f<br>1f<br>1f<br>1f<br>00 | CGRAM 0x30 |
| 78<br>00<br>04<br>0e<br>1f<br>1f<br>04<br>00             | CGRAM 0x38 |

## Display startup message

| 80 | DRAM 00 - Position cursor line 1, character 1 |
|----|-----------------------------------------------|
| "  | Welcome to "                                  |
| 20 |                                               |
| 20 |                                               |
| 20 |                                               |
| 57 |                                               |
| 65 |                                               |
| 6c |                                               |
| 63 |                                               |
| 6f |                                               |
| 6d |                                               |
| 65 |                                               |
| 20 |                                               |
| 74 |                                               |
| 6f |                                               |
| 20 |                                               |
| 20 |                                               |
| 20 |                                               |

| с0<br>″ | DRAM 40 - Position cursor line 2, character 1<br>Radio " |
|---------|----------------------------------------------------------|
| 20      | Radio                                                    |
| 20      |                                                          |
| 20      |                                                          |
| 20      |                                                          |
| 20      |                                                          |
| 52      |                                                          |
| 61      |                                                          |
| 64      |                                                          |
| 69      |                                                          |
| 6f      |                                                          |
| 20      |                                                          |
| 20      |                                                          |
| 20      |                                                          |
| 20      |                                                          |
| 20      |                                                          |

20